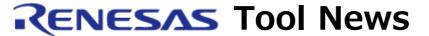

RENESAS TOOL NEWS on March 1, 2005: RSO-M3T-NC30WA\_2-050301D

# A Note on Using C-Compiler Package M3T-NC30WA --On Using Assembler Directive Commands--

Please take note of the following problem in using the M3T-NC30WA C-compiler package, which is used for the M16C/60, M16C/30, M16C/Tiny, M16C/20, M16C/10, and R8C/Tiny series of MCUs:

• On using assembler directive commands ".ID", ".PROTECT" and ".OFSREG"

### 1. Versions Concerned

M3T-NC30WA V.5.20 Release 1 through V.5.30 Release 02

## 2. **Description**

If assembler directive commands ".ID", ".PROTECT", or ".OFSREG" is put in the program, the following option and others cannot be used:

Note, however, that ".OFSREG" affects only the M3T-NC30WA V.5.30 Release 02.

- (1) Command option "-U" in the LN30 linkage editor
- (2) The STK viewer
- (3) The Map viewer
- (4) The UTL30 utility, which declares SBDATA and the SPECIAL page functions
- (5) The inspector functions in the TM (an integrated development environment)

NOTICE: In the M3T-NC30WA V.5.30 Release 02, assembler directive command ".OFSREG" has already been written in the section definition file sect30.inc in the ¥src30¥startup directory, where the M3T-NC30WA resides.

When the R8C/Tiny series is selected as a group to be compiled or assembled in the High-performance Embedded Workshop, or "-R8C" is selected as a

parameter of any compile or assembler option, assembler directive command

".OFSREG" in the sect30.inc file becomes valid, so the above-mentioned five items cannot be used.

### 3. Workaround

This problem can be circumvented in any of the following ways:

- (1) Delete assembler directive command ".ID" and use command option "-ID" of the LMC30 load module converter.
- (2) Delete assembler directive command ".PROTECT" and use command option "-protect1", "-portect2", or "-protectx" of the LMC30.
- (3) Delete assembler directive command ".OFSREG" and use command option "-ofsregx" of the LMC30.
- (4) Use a fixed value as a value set by an assembler directive command:

Example: Case where assembler directive command ".OFSREG" used for the R8C/Tiny series

```
.lword start | Off000000h ; The option function select register is ; set to FFH, a fixed value.

; ID code check function ; .id "CodeChk" ; option function select register ; ; option function select register ; ; .ofsreg 0FFH ; This line commented out.
```

# 4. Schedule of Fixing the Problem

We plan to fix this problem in the next release of the product.

### [Disclaimer]

The past news contents have been based on information at the time of publication. Now changed or invalid information may be included. The URLs in the Tool News also may be subject to change or become invalid without prior notice.